## **INGRESANDO DOCUMENTOS A UN SISTEMA DE INFORMACIÓN** LISTA DE COTEJO

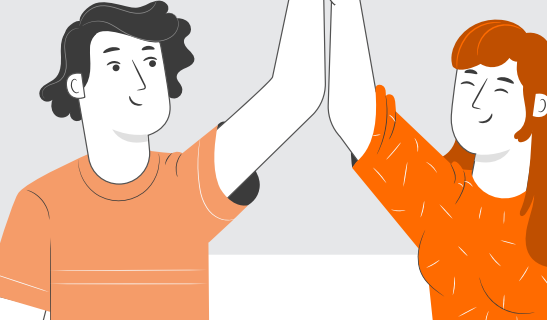

## **NOMBRE DEL ALUMNO**

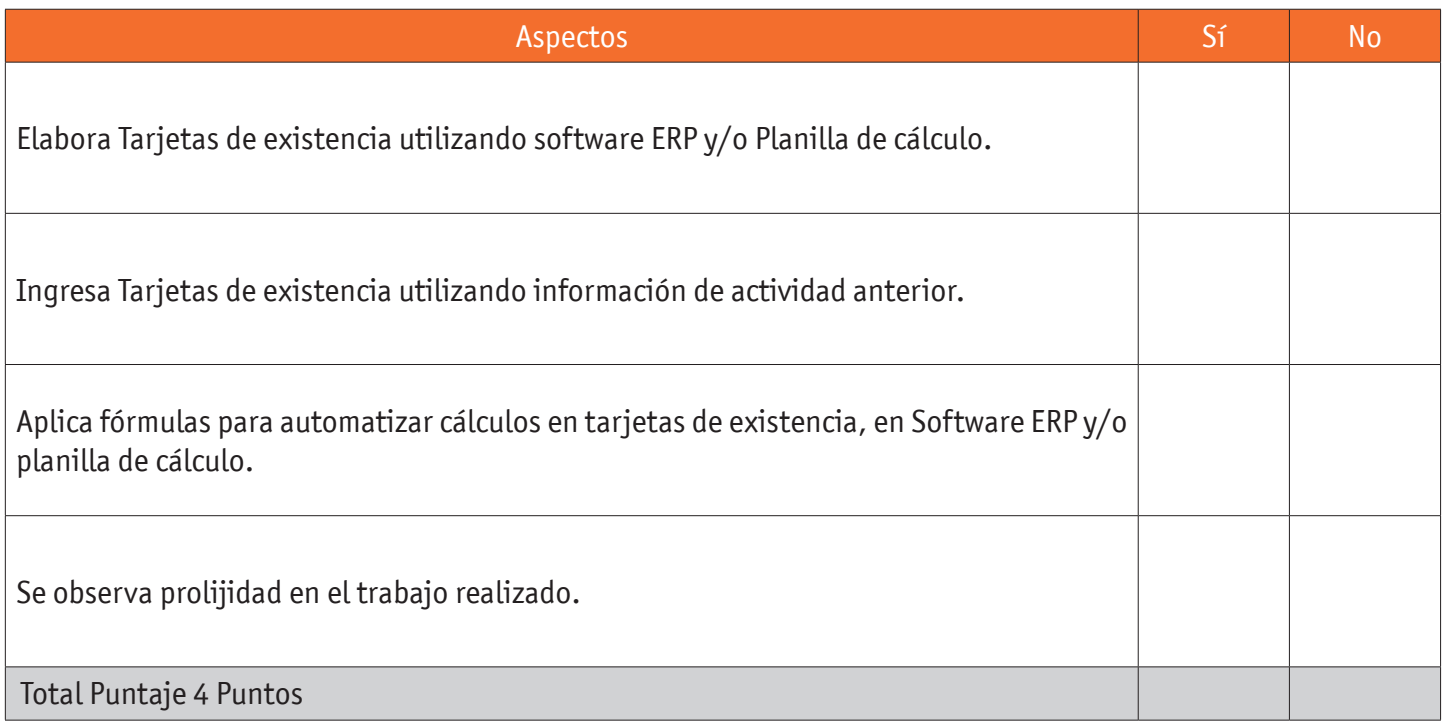

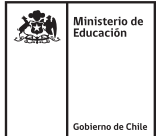